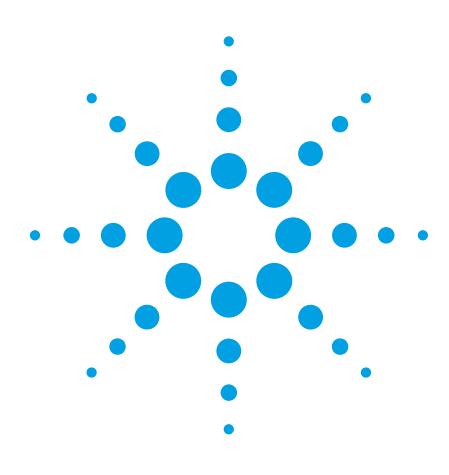

# Agilent 33503A BenchLink Waveform Builder Pro and Basic Software

*For Agilent Function/Arbitrary/Pulse Waveform*  **Generators and InfiniiVision Oscilloscopes** 

Data Sheet

## Fast and Easy Analysis Tools for More Insight

- Standard waveform library provides quick access to common signals (DC, half-sine, noise, sine, square, triangle, ramp, pulse, exponential)
- Comprehensive library of built-in signals provides fast, easy access to complex signals
- Free-hand, point and line-draw modes to create custom shapes
- Equation editor enables creation of waveforms with exact polynomials
- Advanced math functions provide additional flexibility for more com plex signals
- Sequencing editor to build and arrange composite waveforms for design optimization
- Filtering and windowing functions allow smooth transitions between waveforms
- Fast Fourier Transform (FFT) capability enables viewing of signal frequency characteristics
- Complimentary Cumulative Distribution Function (CCDF) curves enables viewing of signal power characteristics

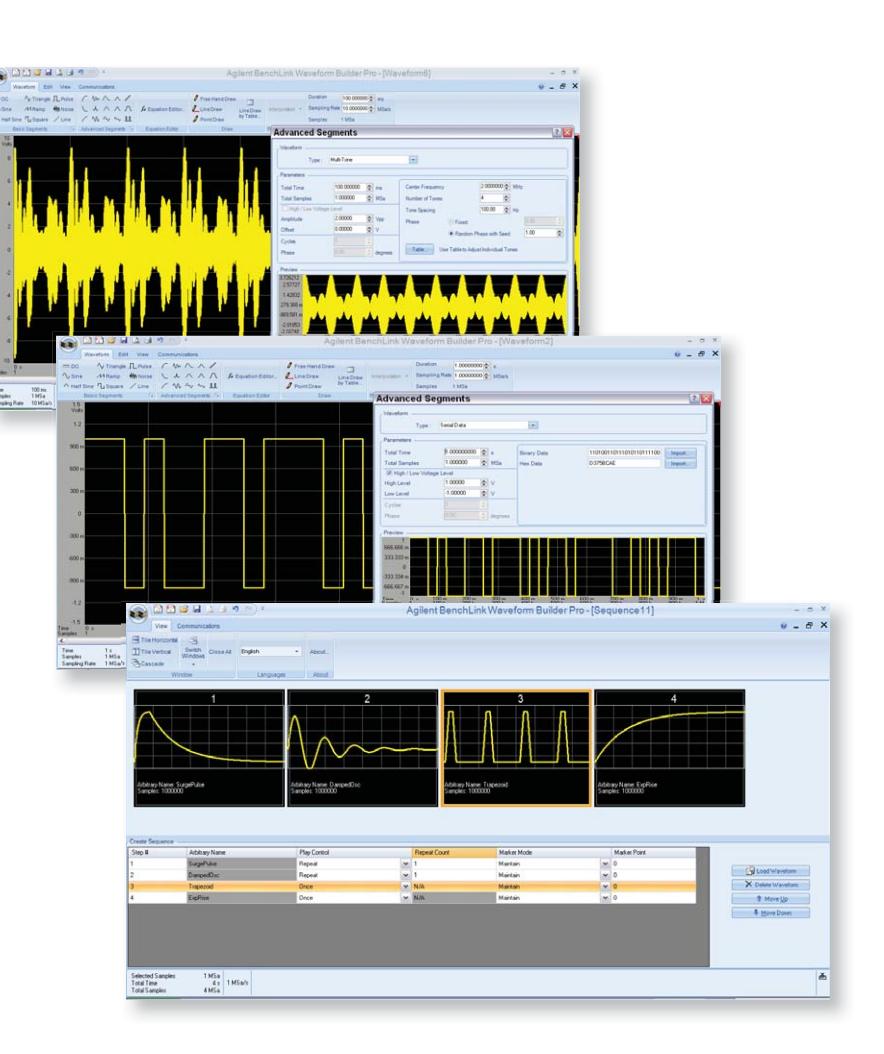

## Create custom waveforms *faster*

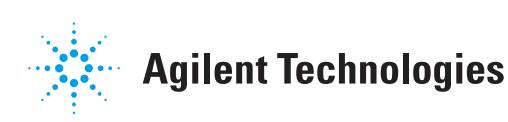

The Agilent 33503A BenchLink Waveform Builder Pro is the first full-featured waveform creation software for waveform generators. The software enables engineers to take full advantage of Agilent signal generation capabilities and makes custom waveform creation fast and simple. It is ideal for R&D engineers characterizing new designs and test system engineers validating production units.

BenchLink Waveform Builder Pro is a Microsoft Windows®-based program that provides easy-to-use creation tools, such as an equation editor, waveform math and drawing tools, which can be used to create custom signals. It features a standard function library, waveform sequencer; as well as filters and windowing functions that allow you to easily modify and further refine your waveform. A library of built-in signals supports fast creation of more complex waveforms such as multi-tone, serial data, trapezoid and Gaussian.

With BenchLink Waveform Builder Pro, you gain access to advanced signal creation and editing capabilities, without requiring hours of programming. The result is quicker, easier creation of custom waveforms, coupled with deeper analysis insight into your signals.

### *Download Agilent's free 30-day trial version and create custom waveforms faster*

The free 30-day demo version of the BenchLink Waveform Builder Pro Software is the fully functional Pro version. After the 30-day trial period the full version of the software will revert to the basic free version. If you choose to continue to utilize the full Pro version, you may purchase a license to retain the Pro version's full functionality and benefits.

For more information and to download your free copy today visit: **www.agilent.com/find/33503**

#### Key applications

- Electronic controls, baseband wire less communications
- Linear amplifiers, DC brushless motors, switching power supplies
- Medical devices, digital audio
- Clock signals, modulation source

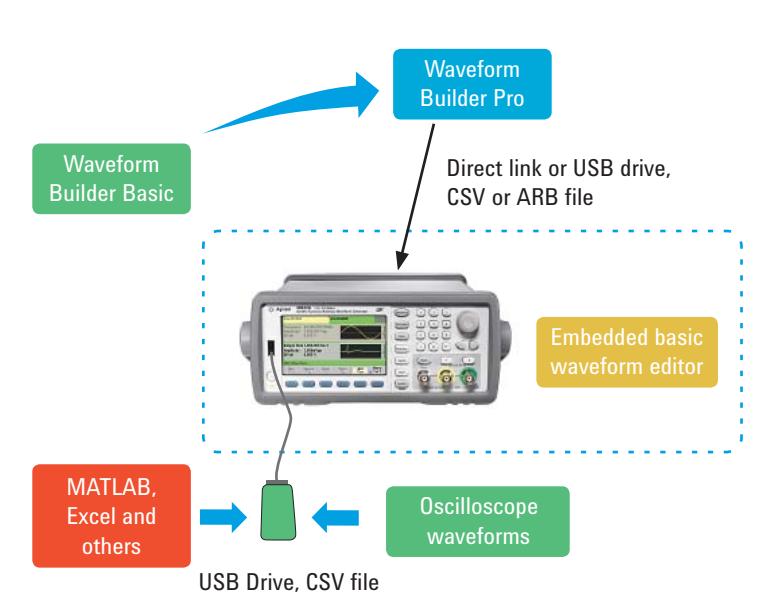

*Figure 1. Multiple methods to create and import waveforms into the new 33500 Series.*

## Exceptional Functionality

The BenchLink Waveform Builder Pro software features a range of functionality designed to make common and custom waveform creation a fast and simple process. This functionality is summarized in Table 1.

*Table 1. 33503A BenchLink Waveform Builder Pro and Basic version functionality.*

| Category                             | <b>Description</b>       |
|--------------------------------------|--------------------------|
| Waveform Type                        |                          |
| <b>Basic waveforms</b>               | <b>DC</b>                |
|                                      | Sine                     |
|                                      | Triangle                 |
|                                      | Square (with transition) |
|                                      | Pulse (with transition)  |
|                                      | Ramp                     |
|                                      | Noise                    |
|                                      | Half-sine                |
|                                      | Line                     |
| Advance waveforms (Pro version only) | <b>Exponential rise</b>  |
|                                      | <b>Exponential fall</b>  |
|                                      | Noise                    |
|                                      | Sinc                     |
|                                      | Sweep                    |
|                                      | Multi-tone               |
|                                      | Lorentz                  |
|                                      | Stair step               |
|                                      | Haversine                |
|                                      | Gaussian                 |
|                                      | Logarithmic              |
|                                      | Trapezoid                |
|                                      | Serial data              |
|                                      | Damped oscillation       |
|                                      | Distorted sine           |
|                                      | Surge pulse              |

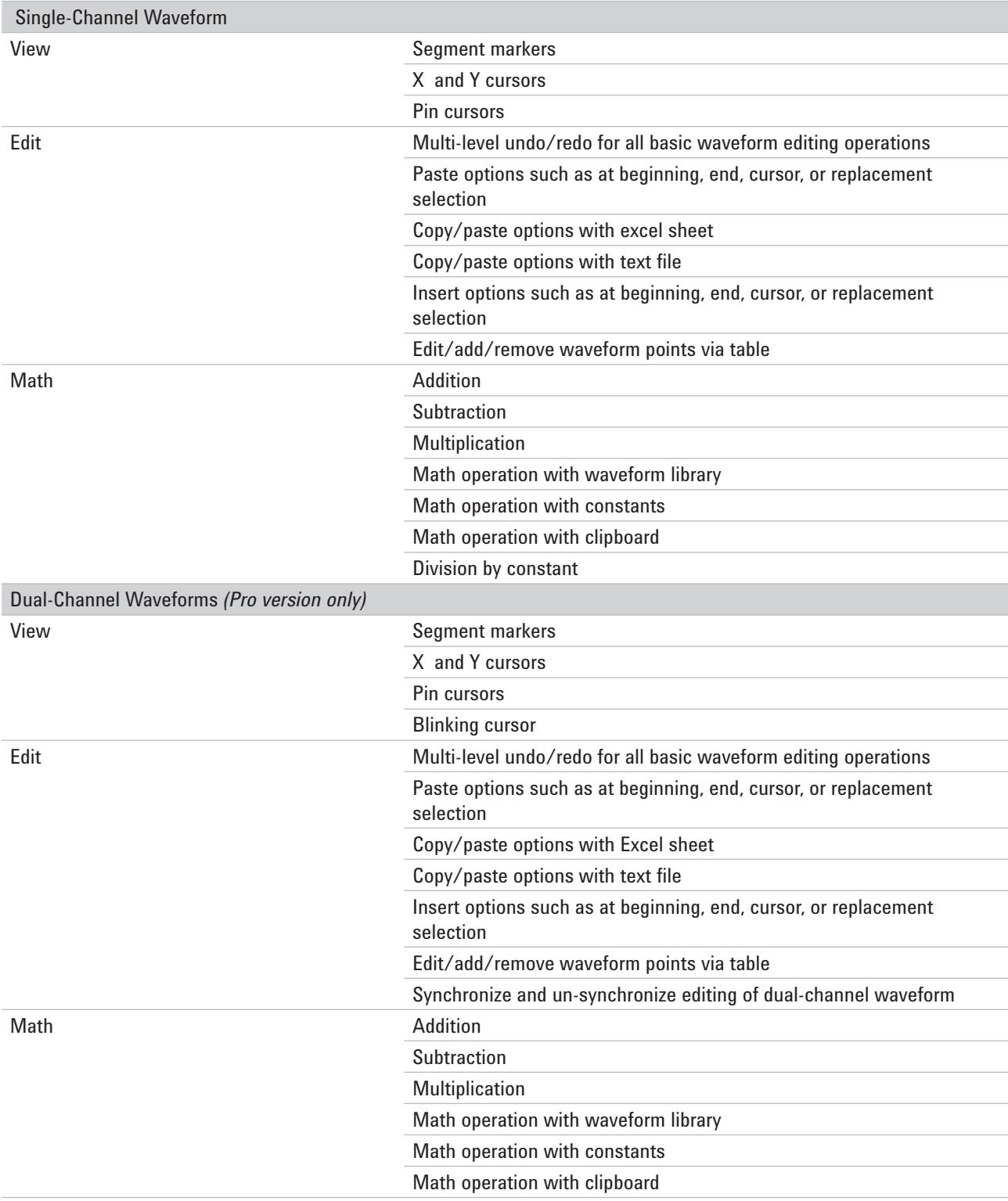

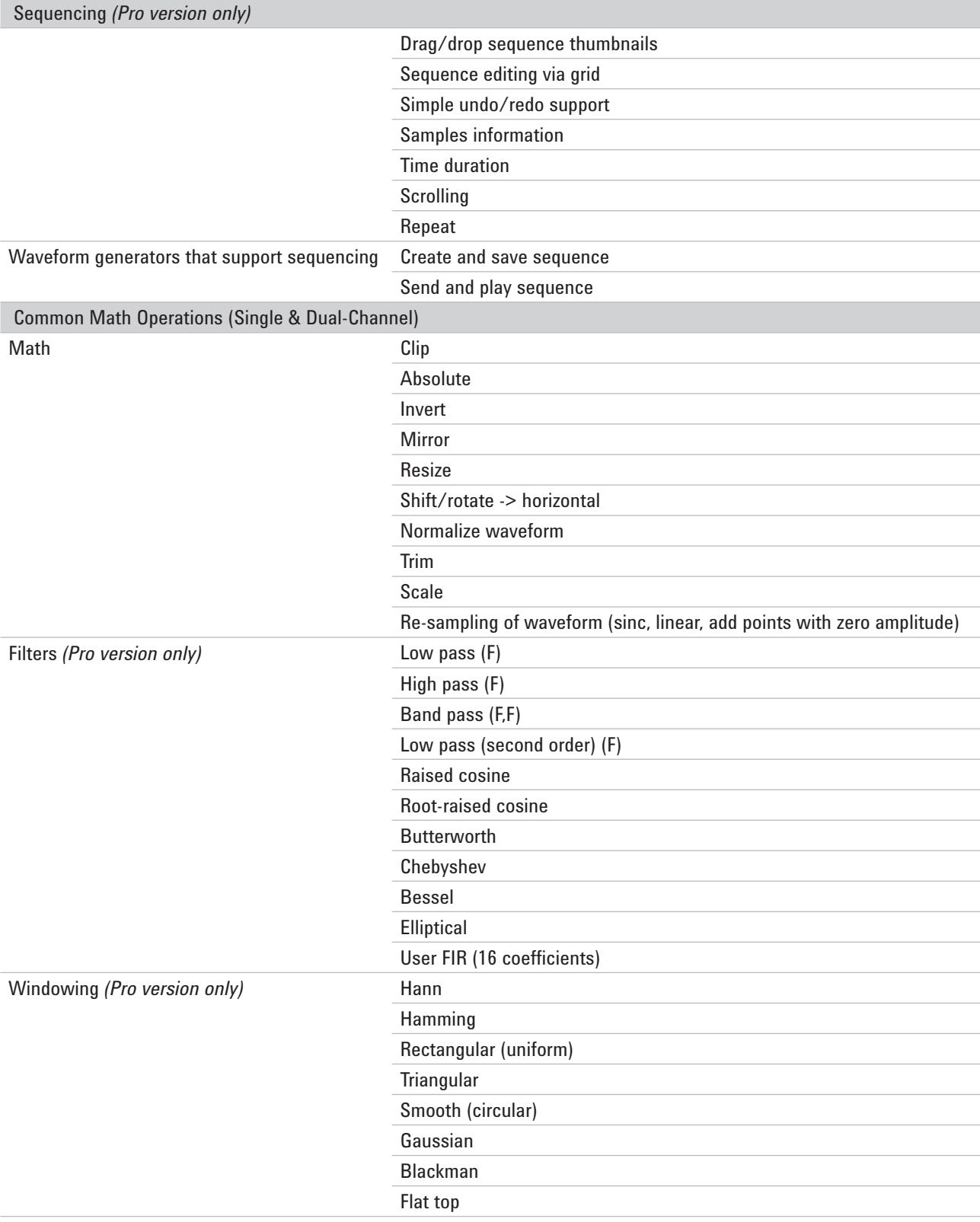

![](_page_5_Picture_73.jpeg)

## Waveform Creation Examples

![](_page_6_Picture_1.jpeg)

*Figure 4. Serial Data Stream: Use the Serial Data Segment Tool to create a digital bit stream to simulate the data flow of a serial link in your device.* 

![](_page_6_Figure_3.jpeg)

![](_page_6_Figure_4.jpeg)

*Figure 5. Equation Editor: Use the Equation Editor Tool to create more advanced waveforms by writing equations that simulate your specific applications.* 

## Comparing BenchLink Waveform Builder Basic and Waveform Builder Pro

![](_page_7_Picture_163.jpeg)

*Table 2. Functionality comparison between BenchLink Waveform Builder Pro versus Basic*

### Supported waveform generators and oscilloscopes

The BenchLink Waveform Builder Pro software supports the following Agilent waveform generators:

- 33210A, 33220A, 33250A function/arbitrary waveform generators
- 33521A, 33522A function/arbitrary waveform generators
- 81150A, 81160A, 81180A pulse/function/arbitrary noise generators
- M8190A arbitrary waveform generator
- 2000 Series InfiniiVision oscilloscopes
- 3000 Series InfiniiVision oscilloscopes

#### Instrument connectivity

- Agilent I/O support
- National Instruments I/O support

#### Supported interfaces

- USB
- LAN
- GPIB

### File operations for signal and dual channel waveforms (both open and save files)

#### **File format:**

- IntuiLink (.wvf)
- CSV (.csv)
- Binary
- Text (.txt)
- 33500 Series ASCII (.arb)
- 33500 Series Binary (.barb)
- 33500 Series Sequence (.seq)
- 81100 Series Sequence (.dseq)
- Dual-channel operation

## System and Ordering Information

### System and installation requirements

- **Operating system:** Windows 7® Pro, Windows Vista® (64- and 32-bit), Windows XP® SP3 (Does not support any Home editions), Enterprise and Ultimate (32-bit)
- **Processor:** Recommend Intel CORETM, Minimum Pentium® 5
- **RAM:** Recommend 3 GB or greater. For the 33521A and 33522A models with 16 MSa Arb memory installed, a minimum of 2 GB is required
- **Disk Space:** Recommend 300 MB, Min 200 MB
- **Display:** 1024x768 resolution, 256 colors
- **PC administrator access:** must login PC with a user password or have administrative access (soft-ware does not run in "guest mode")
- **Agilent IO Libraries Version 14.1 or later installed on your machine:** The IO libraries are included with instrument on CD or can be downloaded from the ADN web site: *www.agilent.com/find/adn*
- **33521A, 33522A models:** firmware revision 1.12 or greater

Run-time software components included in the download version

- Microsoft .NET V3.5
- MATLAB Runtime V7.11
- Microsoft Visual Studio® Redistributed Runtime v9.0.30729.17

#### **NOTE:**

- This software is fully functional and can be used for 30 days before a software license is required.
- If you need to reinstall the software for any reason on the same PC, the 30-day trial automatically expires even if your 30-day has not been reached.

#### Ordering options and licensing information

![](_page_8_Picture_191.jpeg)

- 1. Order the software and download directly from the Agilent web site for immediate use.
- 2. Order CD-Rom containing the software from the Agilent web site and it will be shipped to you.

*To order your copy or download a free 30-day trial version and start gaining insights into your measurements today, visit www.agilent.com/find/33503.*

The free 30-day demo version of the BenchLink Waveform Builder Pro Software is the fully functional Pro version. After the 30-day trial period the full version of the software will revert to the basic free version. If you choose to continue to utilize the full Pro version, you may purchase a license and retain the Pro version's full functionality and benefits.

#### Related literature

*30 MHz Function/Arbitrary Waveform Generators Data Sheet*  (33521A, 33522A 1- & 2-channel) literature number 5990-5914EN

*InfiniiVision 2000 X-Series Oscilloscopes Data Sheet*, literature number 5990-6618EN

*InfiniiVision 3000 X-Series Oscilloscopes Data Sheet*, literature number 5990-6619EN

### **www.agilent.com www.agilent.com/find/33503**

![](_page_9_Picture_1.jpeg)

**www.agilent.com/find/emailupdates** Get the latest information on the products and applications you select.

# LXI

#### **www.lxistandard.org**

LAN eXtensions for Instruments puts the power of Ethernet and the Web inside your test systems. Agilent is a founding member of the LXI consortium.

### **Agilent Channel Partners**

**www.agilent.com/find/channelpartners** Get the best of both worlds: Agilent's measurement expertise and product breadth, combined with channel partner convenience.

*Pentium and CORE are trademarks of Intel Corporation in the U.S. and other countries.* 

*Windows is a registered trademark of Microsoft Corporation in the United States and/or other countries.*

*Windows Vista is either a registered trademark or trademark of Microsoft Corporation in the United States and/or other countries.*

![](_page_9_Picture_11.jpeg)

Agilent Advantage Services is committed to your success throughout your equipment's lifetime. We share measurement and service expertise to help you create the products that change our world. To keep you competitive, we continually invest in tools and processes that speed up calibration and repair, reduce your cost of ownership, and move us ahead of your development curve.

#### **www.agilent.com/find/advantageservices**

![](_page_9_Picture_14.jpeg)

#### **www.agilent.com/quality**

#### For more information on Agilent Technologies' products, applications or services, please contact your local Agilent office. The complete list is available at:

#### **www.agilent.com/find/contactus**

#### **Americas**

![](_page_9_Picture_287.jpeg)

#### **Asia Pacific**

![](_page_9_Picture_288.jpeg)

#### **Europe & Middle East**

![](_page_9_Picture_289.jpeg)

*For other unlisted Countries:* **www.agilent.com/find/contactus** Revised: January 6, 2012

Product specifications and descriptions in this document subject to change without notice.

© Agilent Technologies, Inc. 2012 Printed in USA, January 27, 2012 5990-7569EN

![](_page_9_Picture_27.jpeg)